To: T10 Technical Committee From: Tim Symons, PMC-Sierra (Tim\_Symons@pmc-sierra.com) Date: 5 September 2008 Subject: 08-360r2 SAS-2 ZONE GROUP VALID bit

#### **Revision Information**

• Revision 0: First draft.

### **Referenced Document**

sas2r14d Serial Attached SCSI – 2 (SAS-2) revision 14d

#### **Overview**

The purpose of the ZONE GROUP VALID bit needs to be clarified. sas2r14d does not define when this bit is set to one or set to zero.

The ZONE GROUP VALID bit is used in the SMP REPORT EXPANDER ROUTE TABLE LIST response to indicate whether the data in the ZONE GROUP field is valid or not (i.e. zoning is enabled or not).

Other references for the ZONE GROUP VALID bit are in Figure 56 and Table 34 but both references are confusing and unnecessary.

------------------------------------------------------------------------------------------------------------------------------- [Suggested addition to SAS-2 existing text (included in black), new additional text (included in blue) and changes between revisions shown in red] ----------------------------------------------------------------------------------------------------

# **4.9.3.4 Zoning expander route table**

A zoning expander route table is an expander-based expander route table (see 4.6.7.4) that is able to hold the zone group of each routed SAS address.

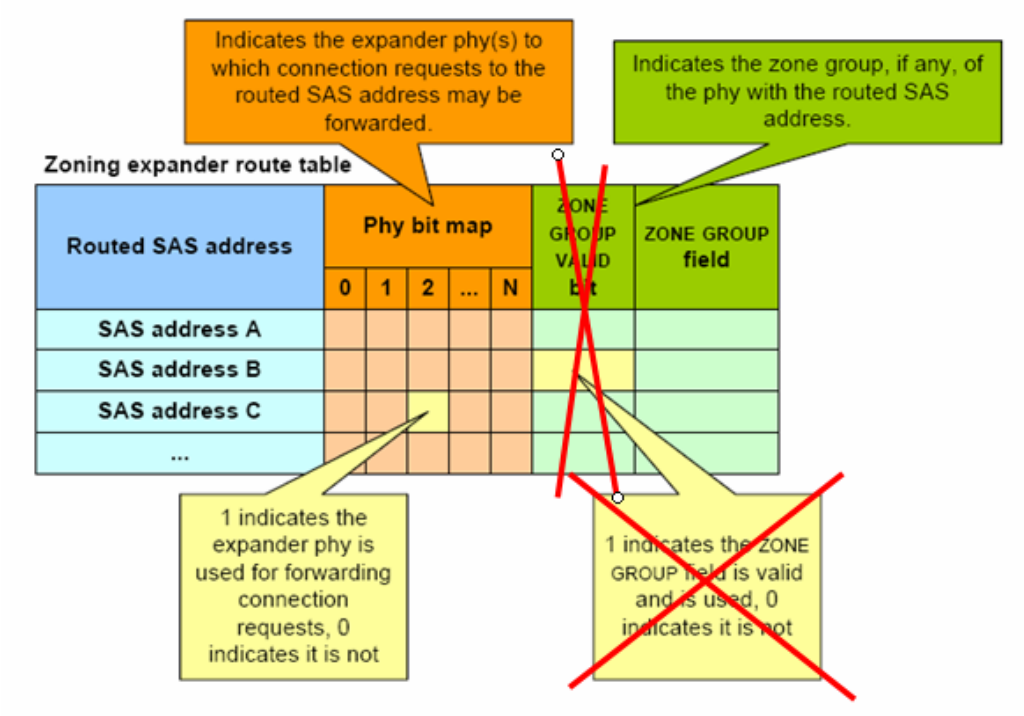

Figure 56 shows a representation of the zoning expander route table.

**Figure 56 – Zoning expander route table** 

**…** 

**Editors note :** If zoning is enabled then the ZONE GROUP field is valid else it is not.

# **4.9.3.5 Source zone group and destination zone group determination**

**…** 

Zoning expander devices with zoning enabled shall follow the rules in table 34 to determine the zone group of the source port.

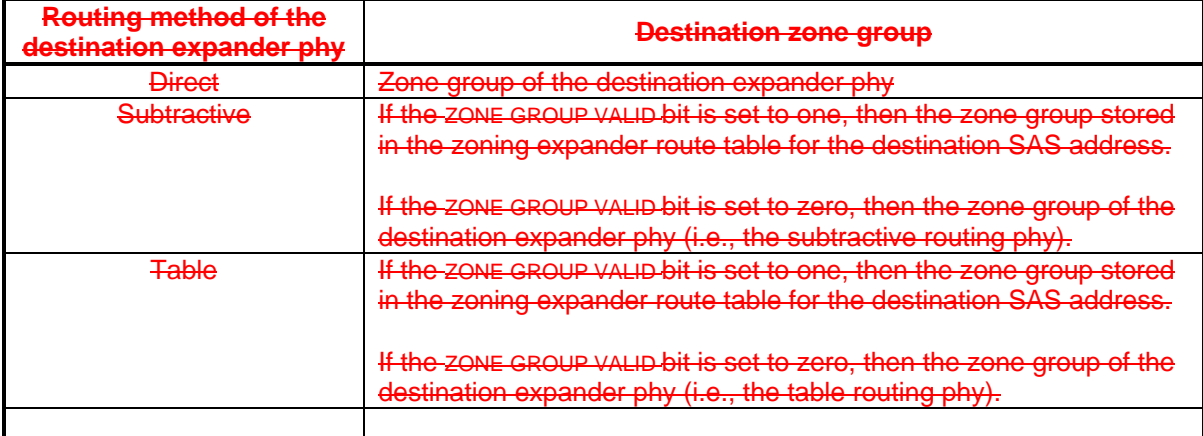

### **Table 34 — Destination zone group determination**

# **Table 34 — Destination zone group determination**

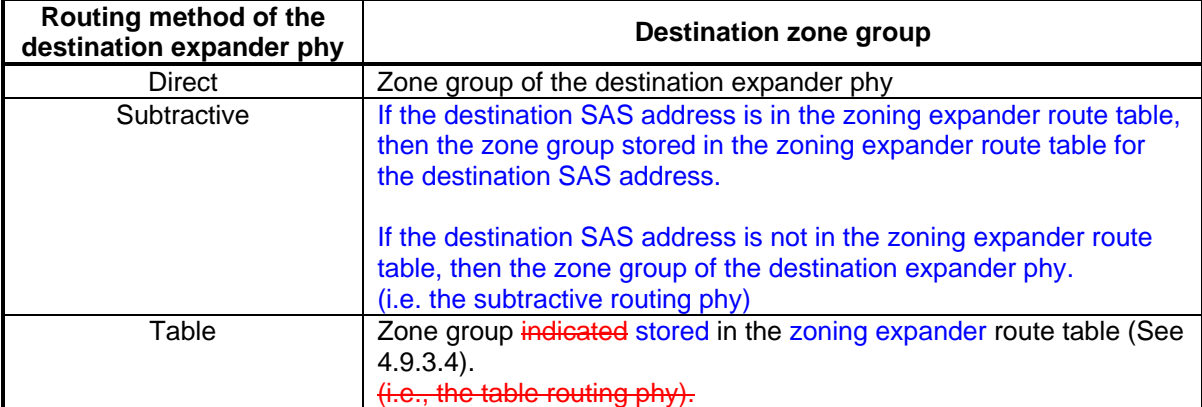

**Editors note :** If a device is attached to a subtractive port there will be no reference in the zone route table.

### **10.4.3.17.4 Expander route table descriptor**

Table 304 defines the expander route table descriptor.

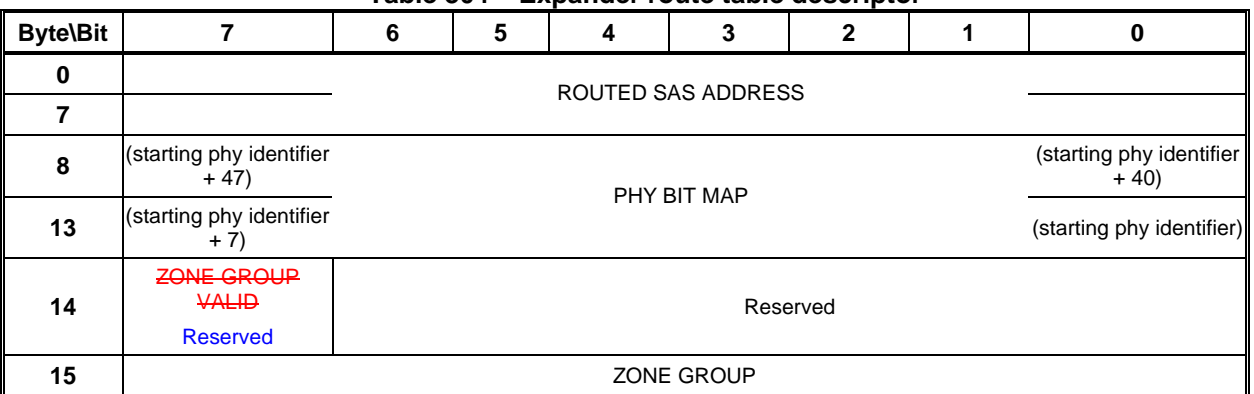

#### **Table 304 – Expander route table descriptor**

…

A ZONE GROUP VALID bit set to zero indicates that the ZONE GROUP field shall be ignored. A ZONE GROUP VALID bit set to one indicates that the ZONE GROUP field is valid.

A ZONING ENABLED bit set to one indicates that zoning is enabled in the expander device and the ZONE GROUP field is valid. A ZONING ENABLED bit set to zero indicates that zoning is disabled in the expander device and the ZONE GROUP field shall be ignored.

Editors Note: Move ZONING ENABLED bit to Byte 8 bit 0 of the response.

#### Editors Note:

Use the ZONING ENABLED bit to indicate whether the ZONE GROUP is valid or not.

SMP functions that include ZONING ENABLED definitions are referenced here:

### **10.4.3.4 SMP REPORT GENERAL function**

A ZONING ENABLED bit set to one indicates that zoning is enabled in the expander device. A ZONING ENABLED bit set to zero indicates that zoning is disabled in the expander device. The ZONING ENABLED bit shall be set to zero if the ZONING SUPPORTED bit is set to zero.

#### **10.4.3.10 DISCOVER function**

A ZONING ENABLED bit set to one indicates that zoning is enabled in the expander device. A ZONING ENABLED bit set to zero indicates that zoning is disabled in the expander device. The ZONING ENABLED bit shall be set to zero if the management device server is not in a zoning expander device.

### **10.4.3.15.3 DISCOVER LIST response**

The ZONING ENABLED bit is defined in the SMP REPORT GENERAL response (see 10.4.3.4).